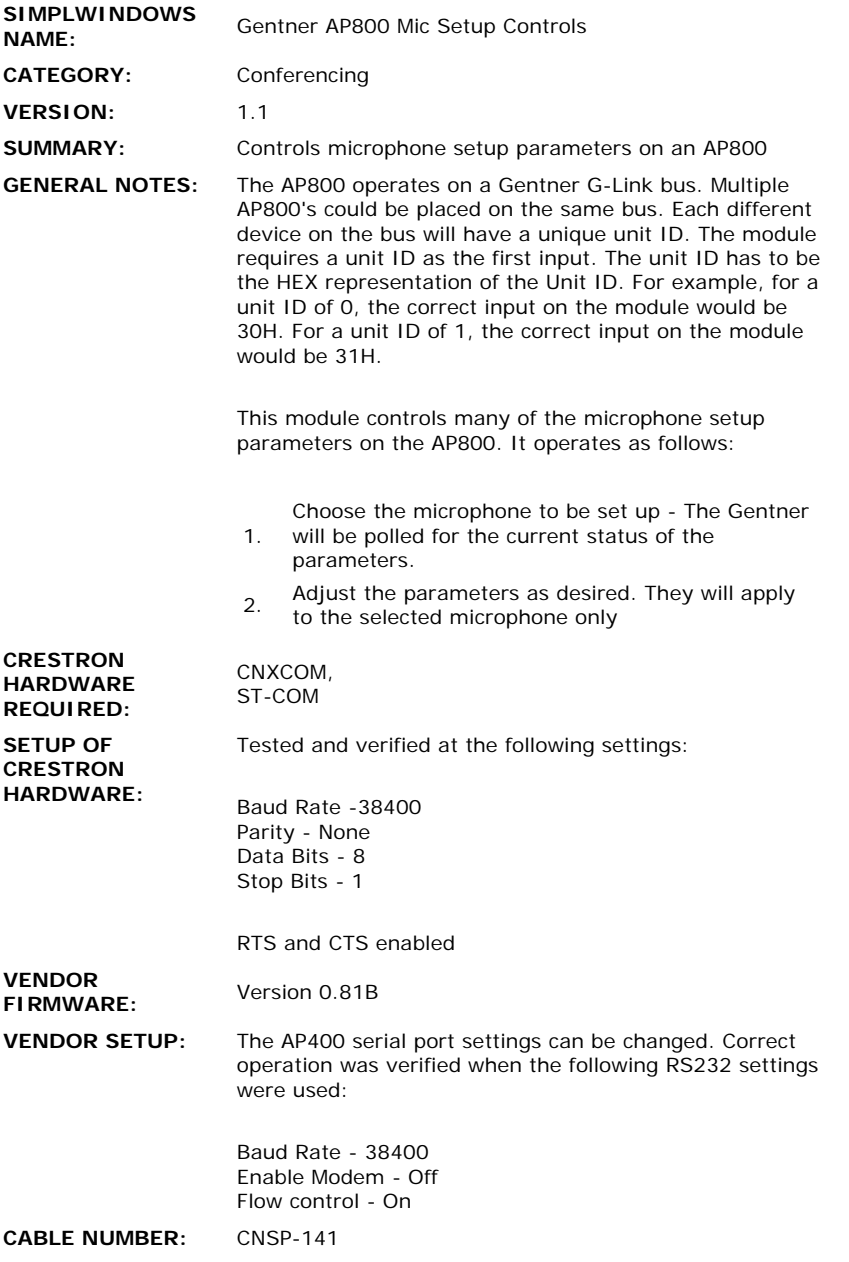

## **CONTROL:**

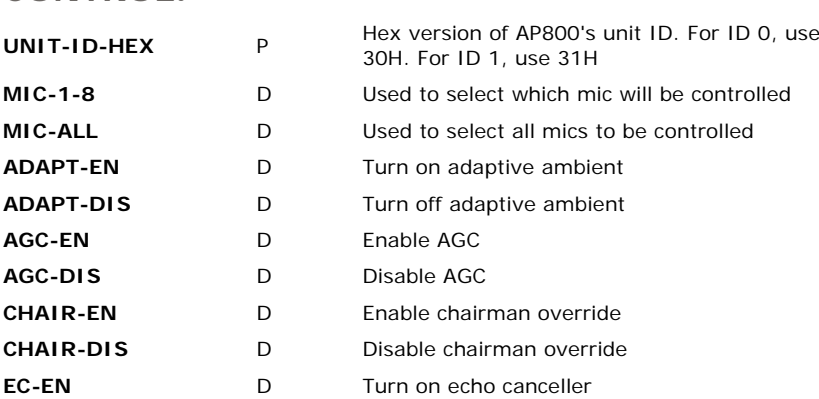

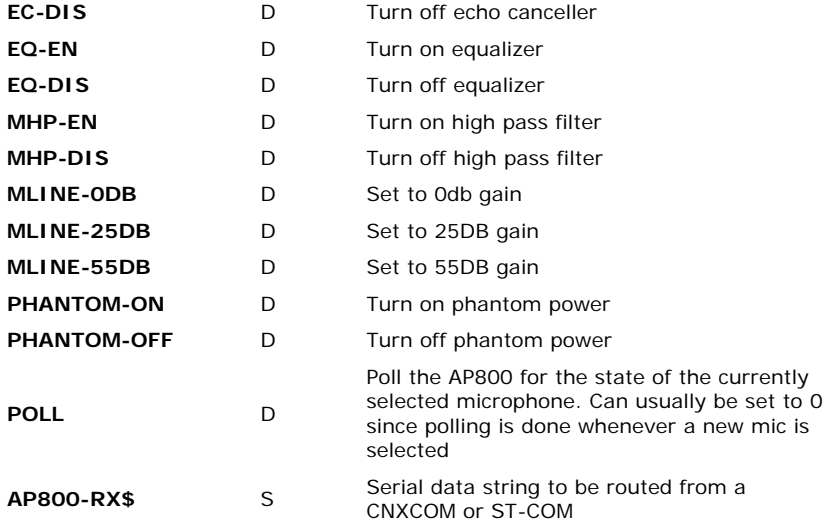

## **FEEDBACK:**

 $\hat{\mathcal{L}}$ 

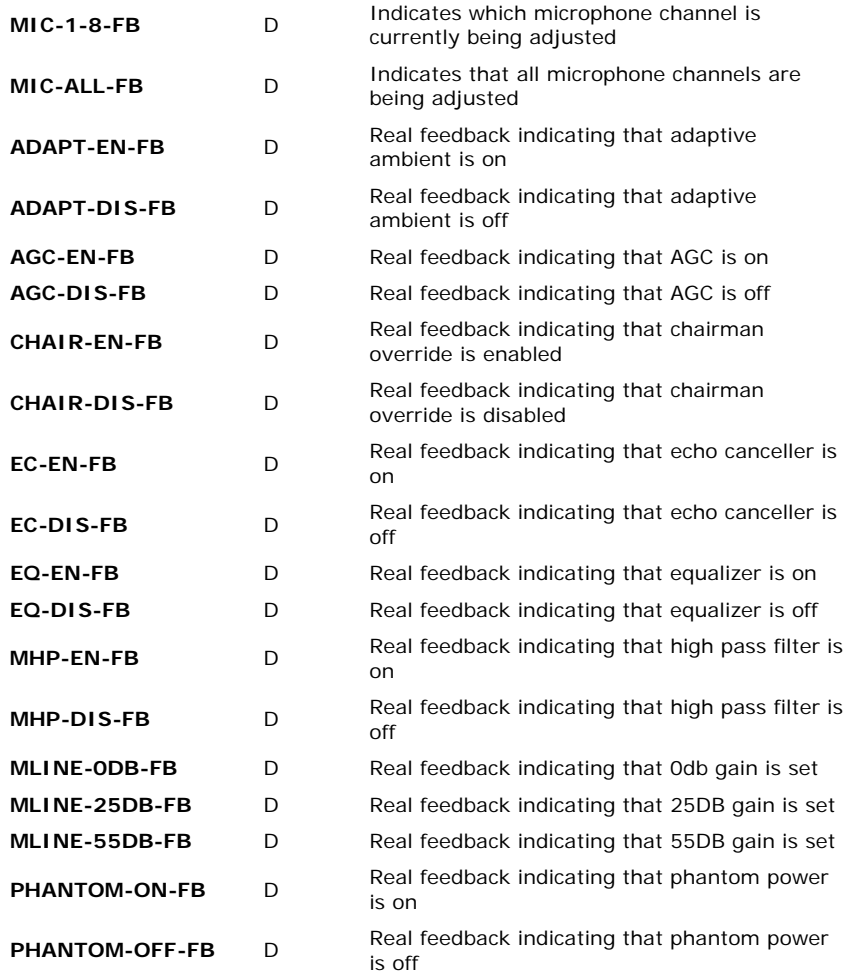

 $\sim$ 

**OPS USED FOR TESTING:** 3.18.01 **COMPILER USED FOR TESTING:** SimplWindows Version 1.20.04 SAMPLE PROGRAM: GAPTST2B

**REVISION HISTORY:**

AP80MICA - Original AP80MICB - Added external OP103 parameter AP80MICC - Removed external OP103 parameter